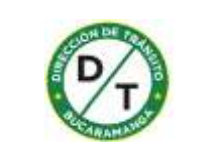

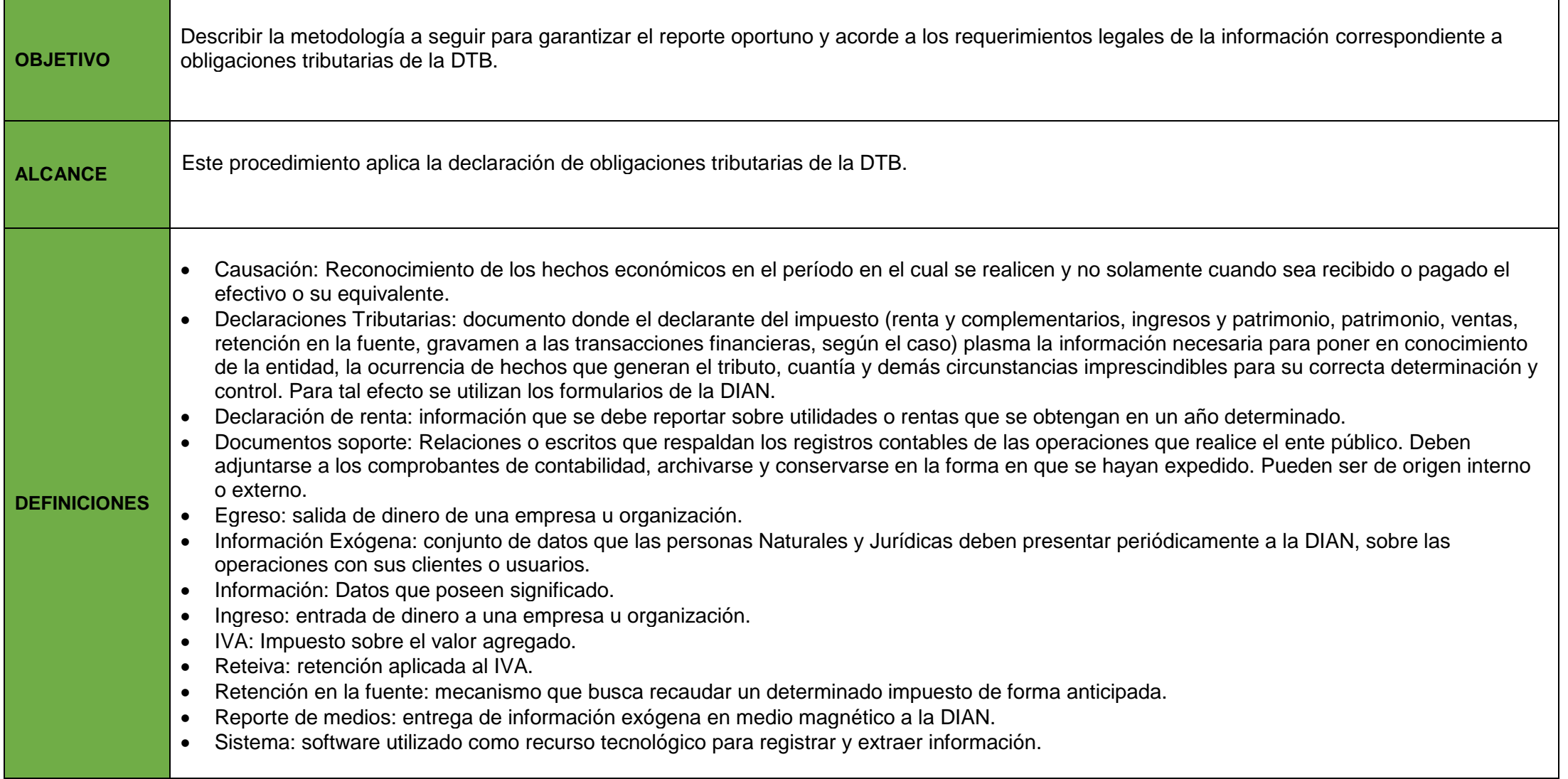

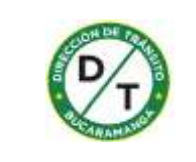

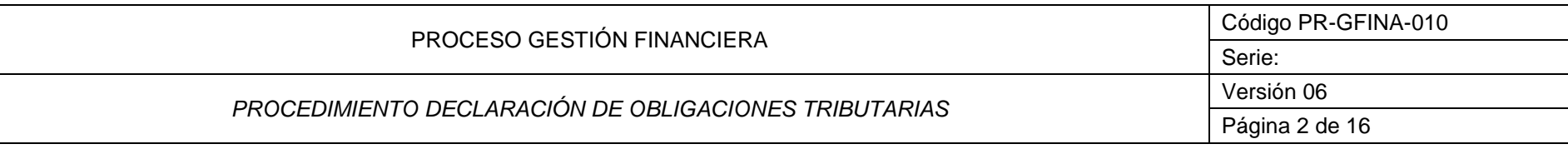

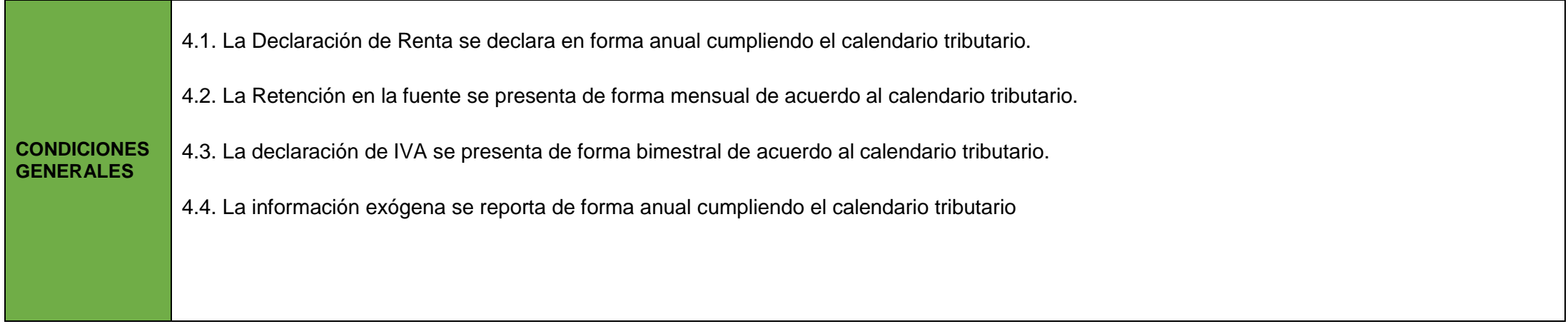

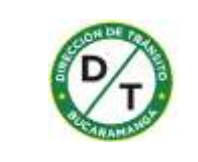

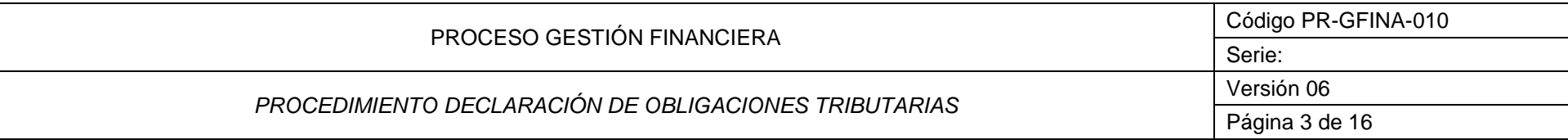

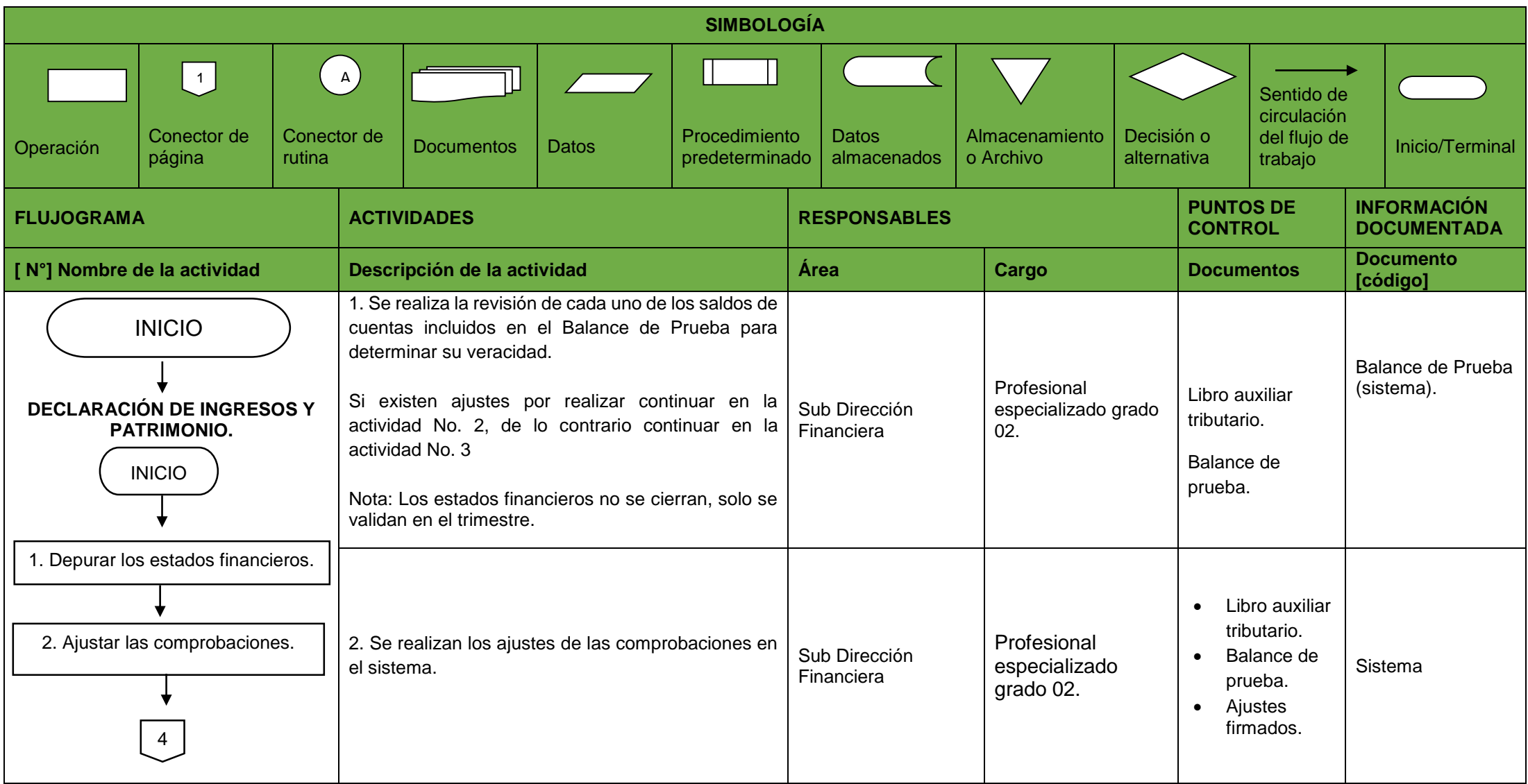

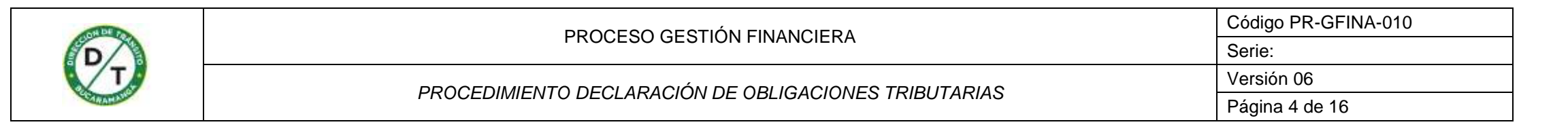

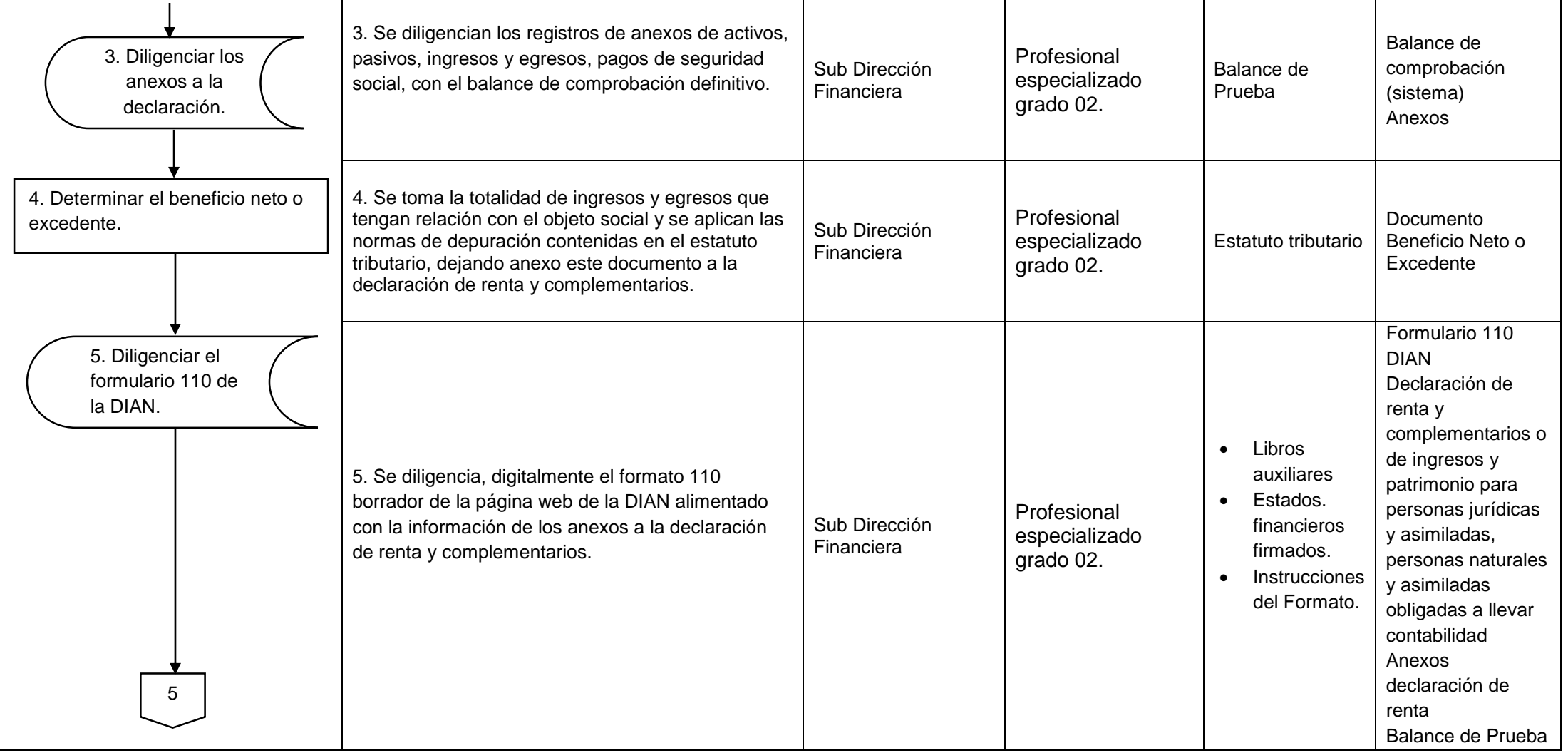

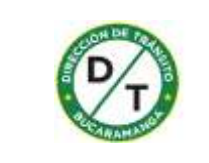

### PROCESO GESTIÓN FINANCIERA Código PR-GFINA-010 Serie: *PROCEDIMIENTO DECLARACIÓN DE OBLIGACIONES TRIBUTARIAS* Versión 06 Página 5 de 16

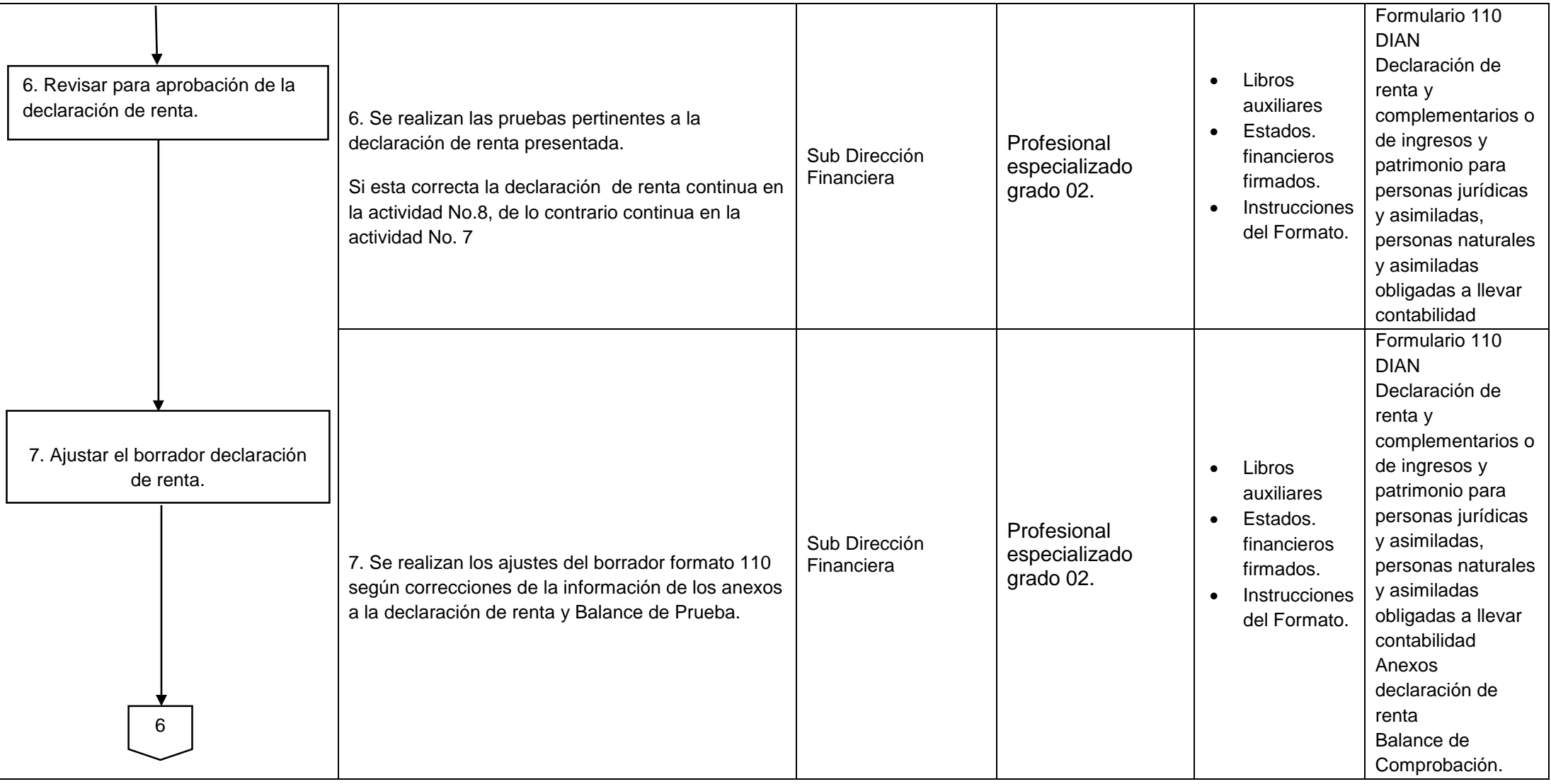

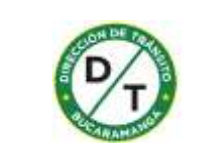

### PROCESO GESTIÓN FINANCIERA Código PR-GFINA-010 Serie: *PROCEDIMIENTO DECLARACIÓN DE OBLIGACIONES TRIBUTARIAS* Versión 06 Página 6 de 16

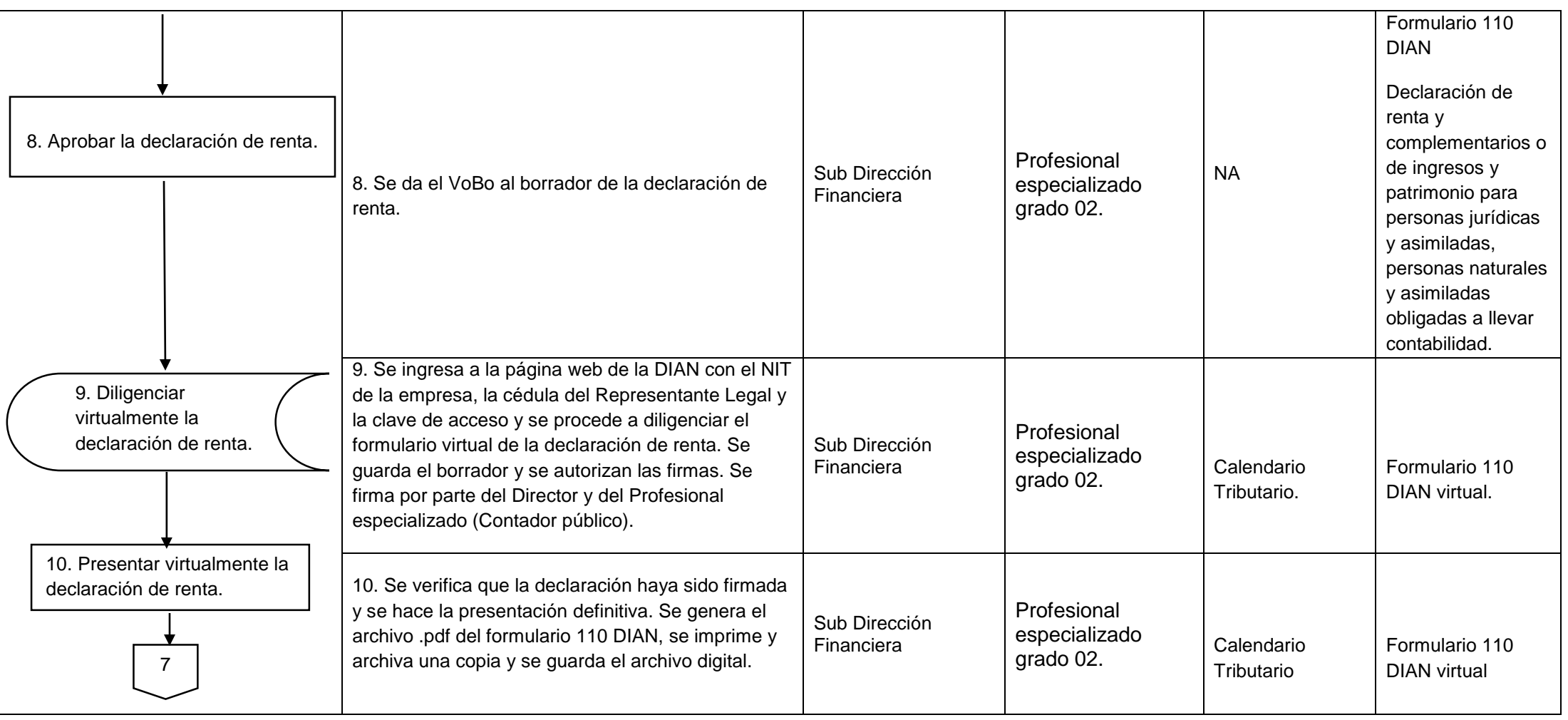

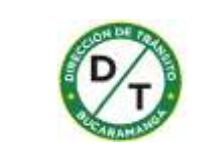

### PROCESO GESTIÓN FINANCIERA Código PR-GFINA-010 Serie: *PROCEDIMIENTO DECLARACIÓN DE OBLIGACIONES TRIBUTARIAS* Versión 06 Página 7 de 16

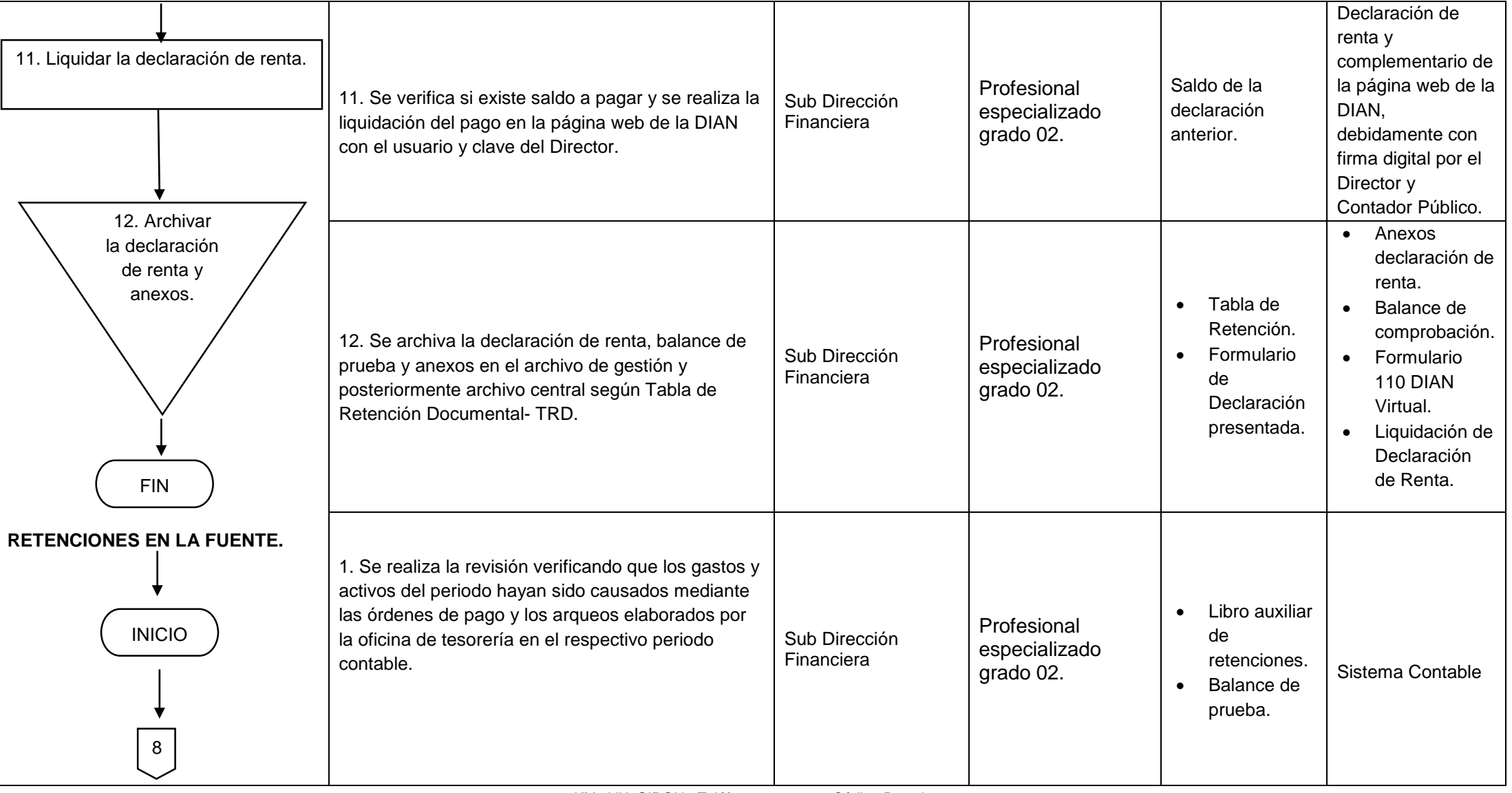

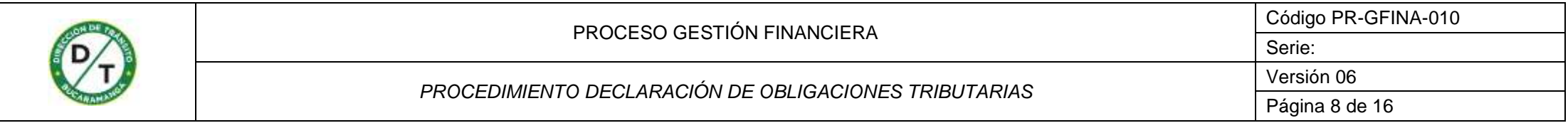

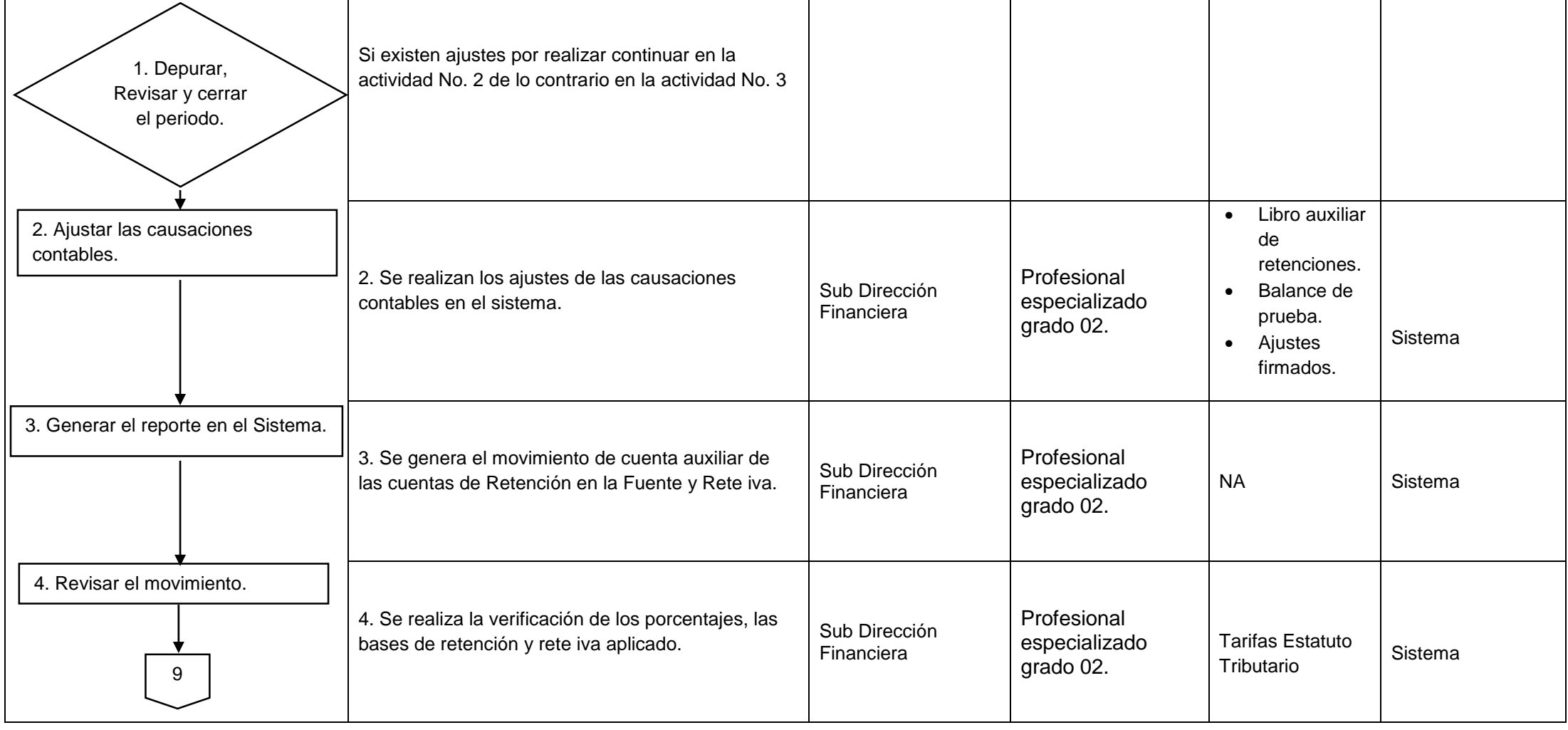

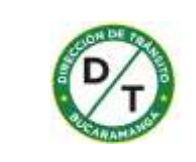

# PROCESO GESTIÓN FINANCIERA Código PR-GFINA-010 *PROCEDIMIENTO DECLARACIÓN DE OBLIGACIONES TRIBUTARIAS* Versión 06

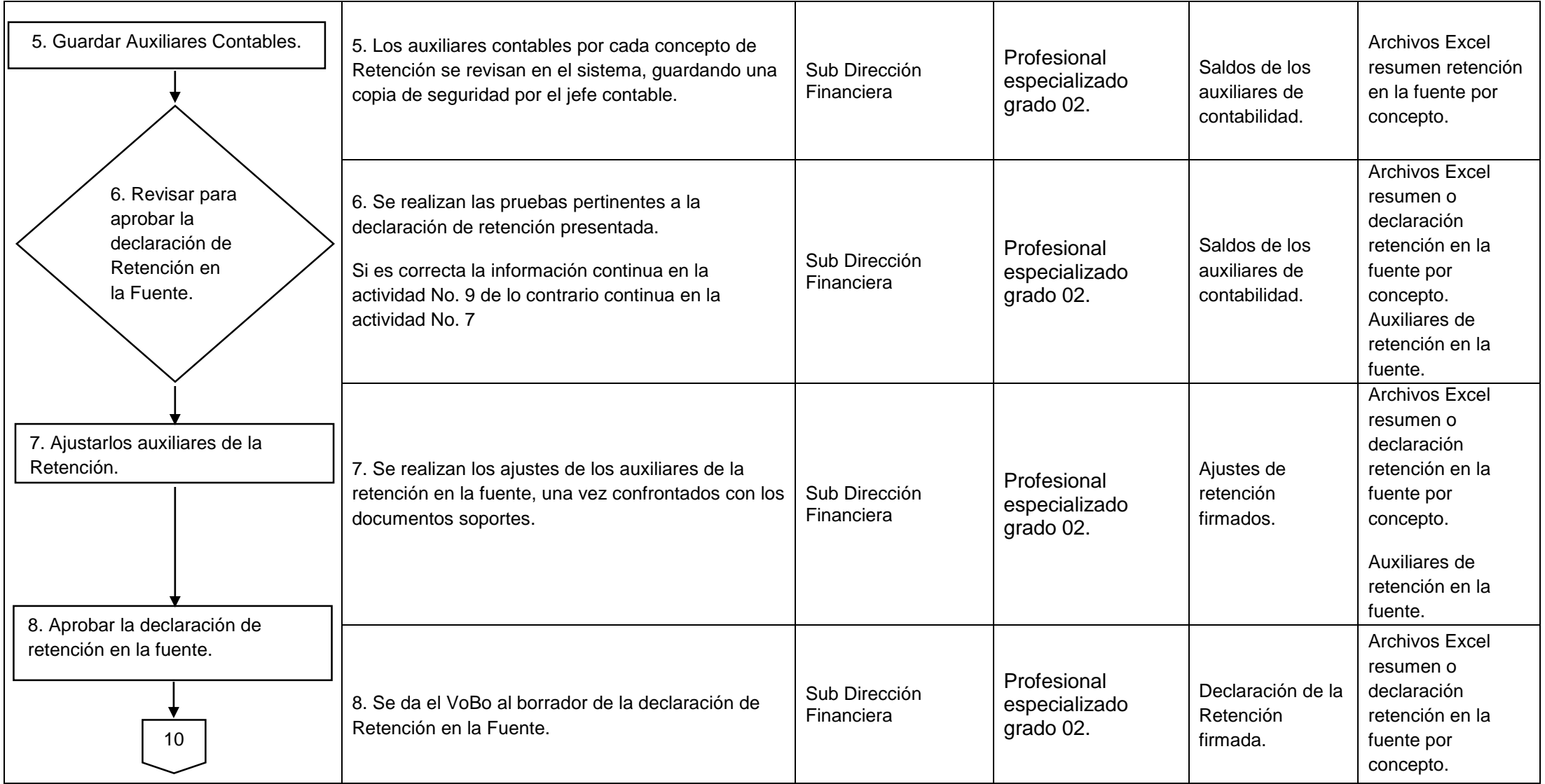

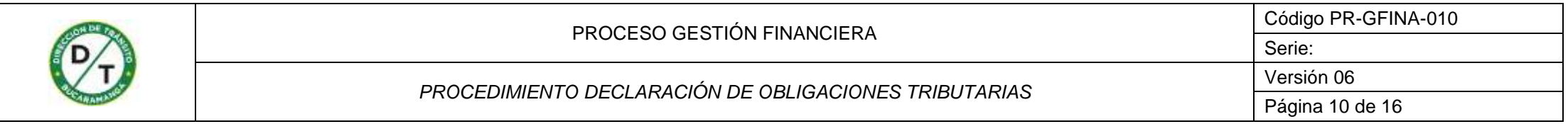

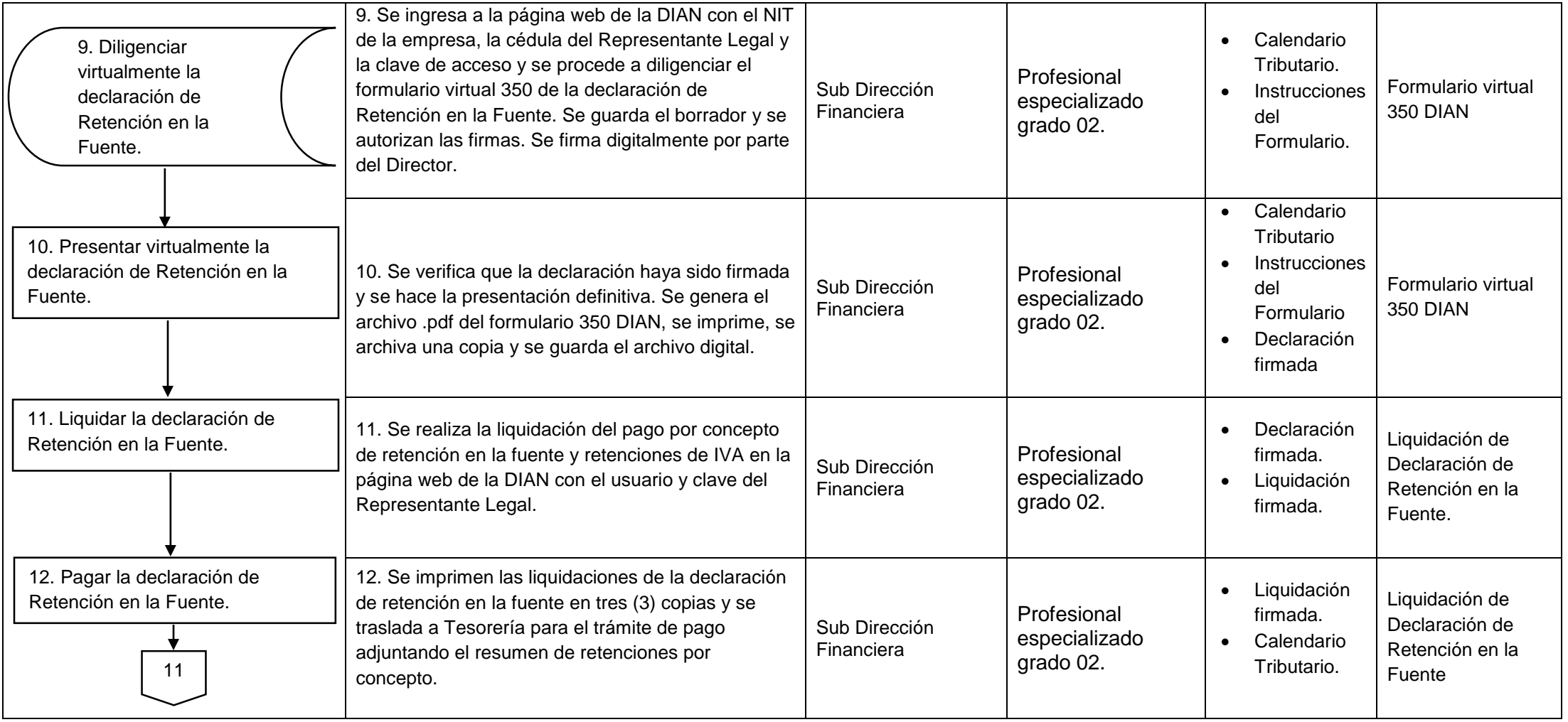

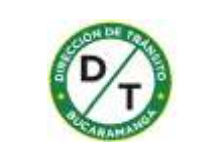

# PROCESO GESTIÓN FINANCIERA Código PR-GFINA-010 *PROCEDIMIENTO DECLARACIÓN DE OBLIGACIONES TRIBUTARIAS* Versión 06

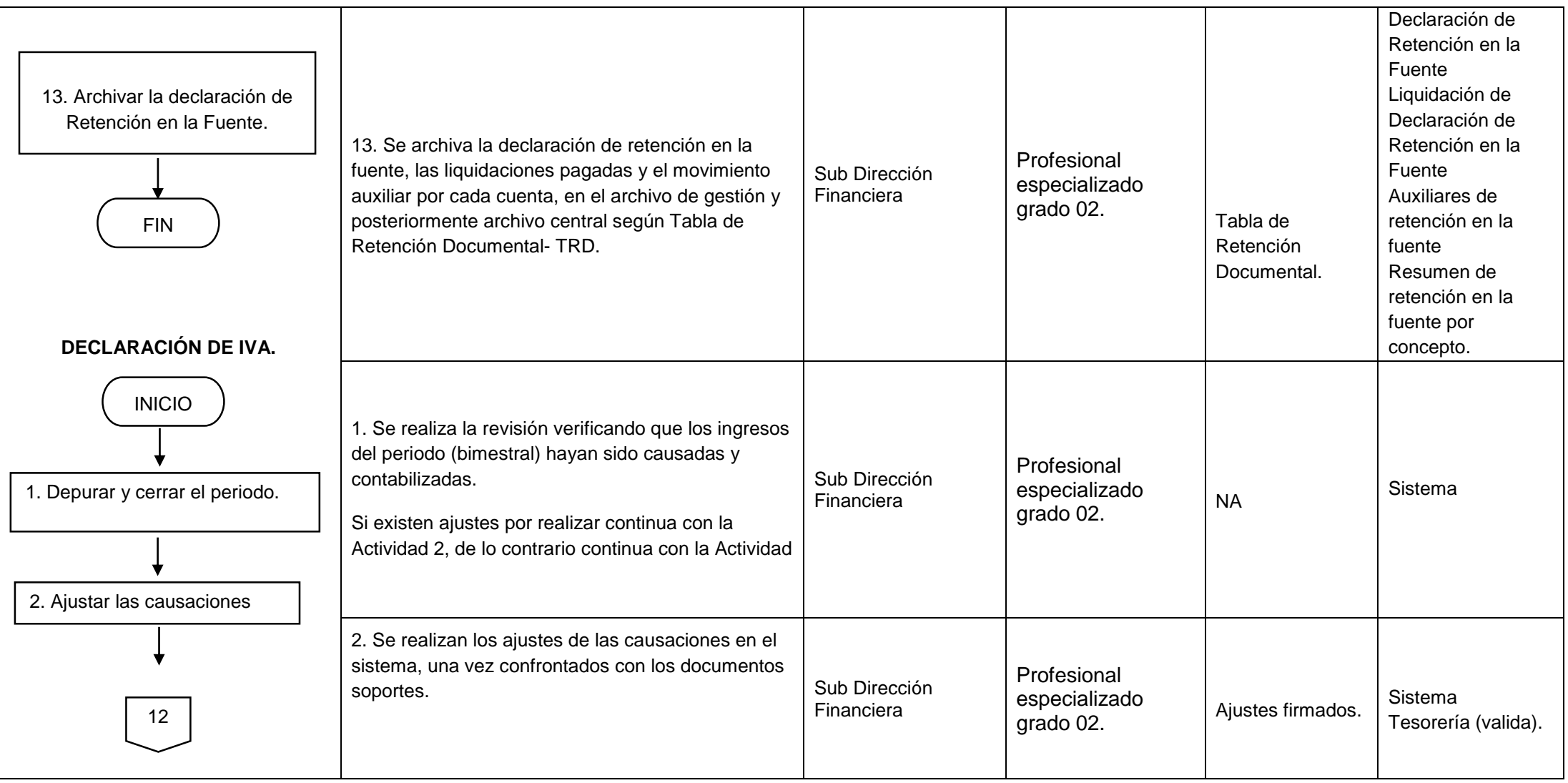

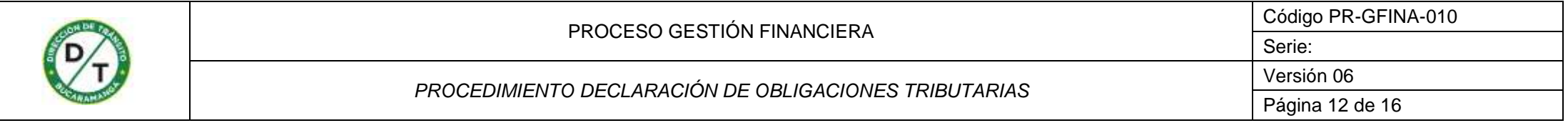

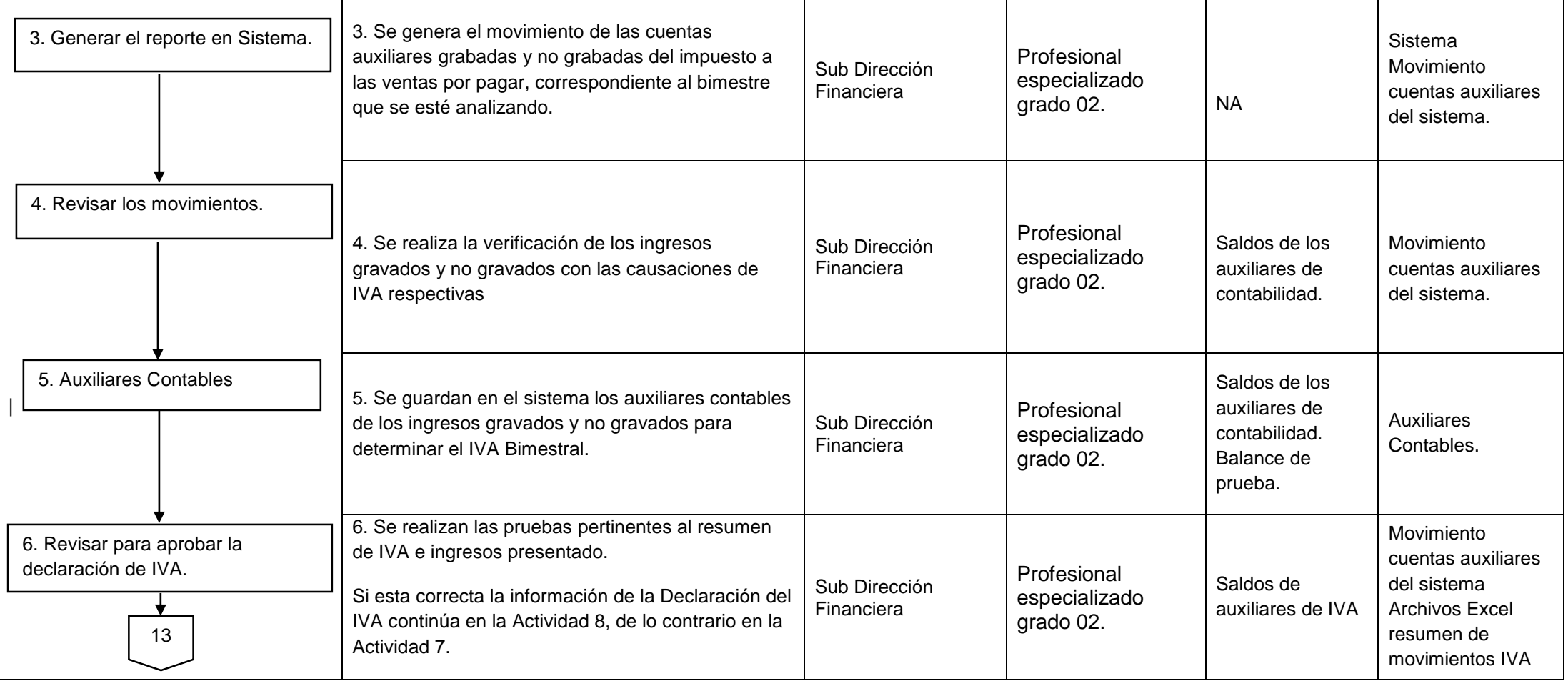

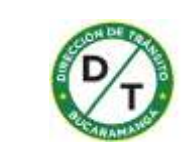

# PROCESO GESTIÓN FINANCIERA Código PR-GFINA-010

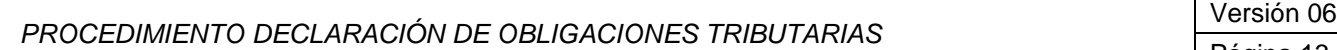

Página 13 de 16

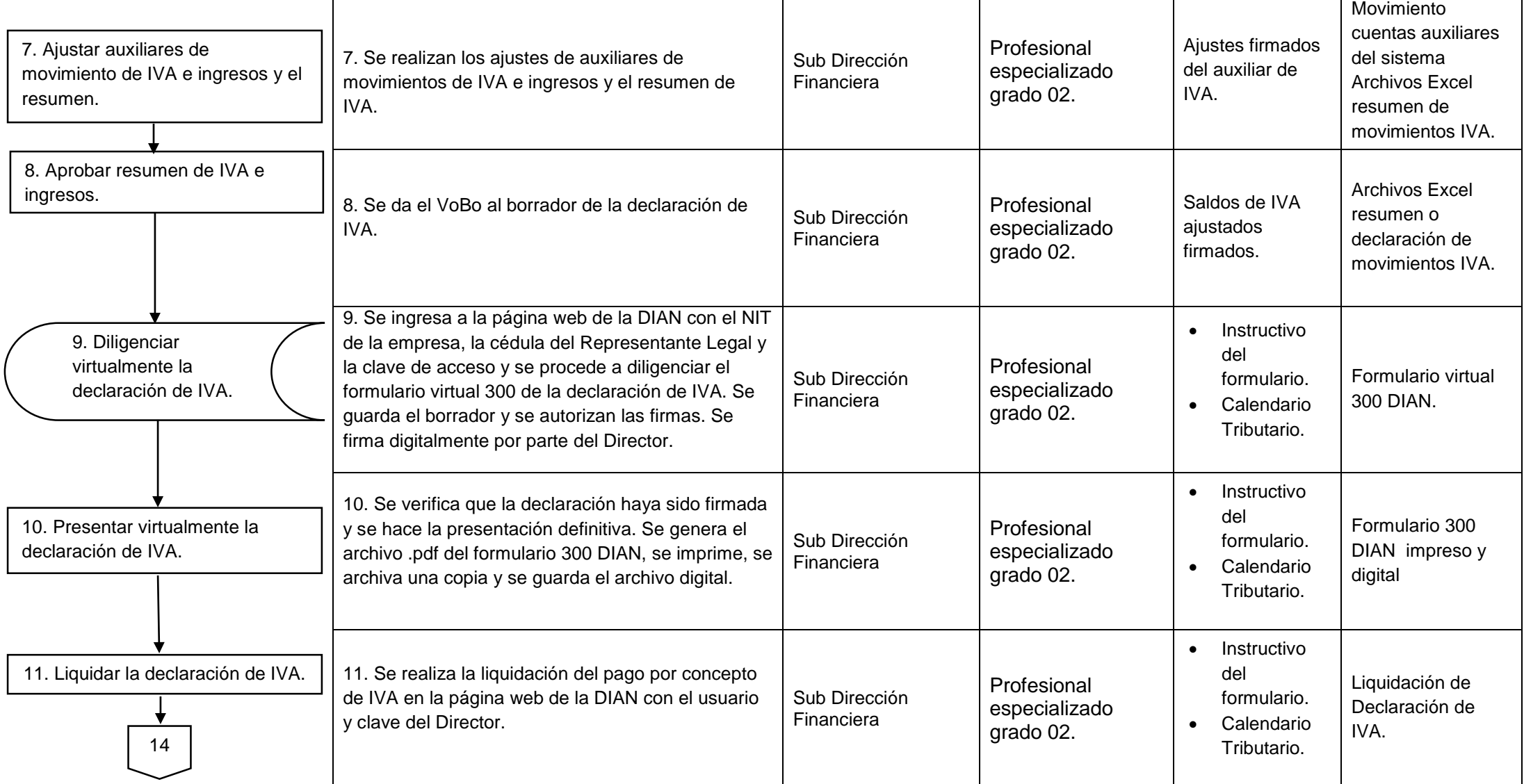

KM4 VIA GIRON - Teléfono: 6809966 - Código Postal: 68005

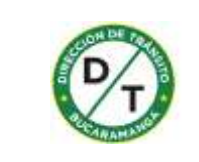

# PROCESO GESTIÓN FINANCIERA Código PR-GFINA-010 *PROCEDIMIENTO DECLARACIÓN DE OBLIGACIONES TRIBUTARIAS* Versión 06

Serie:

Página 14 de 16

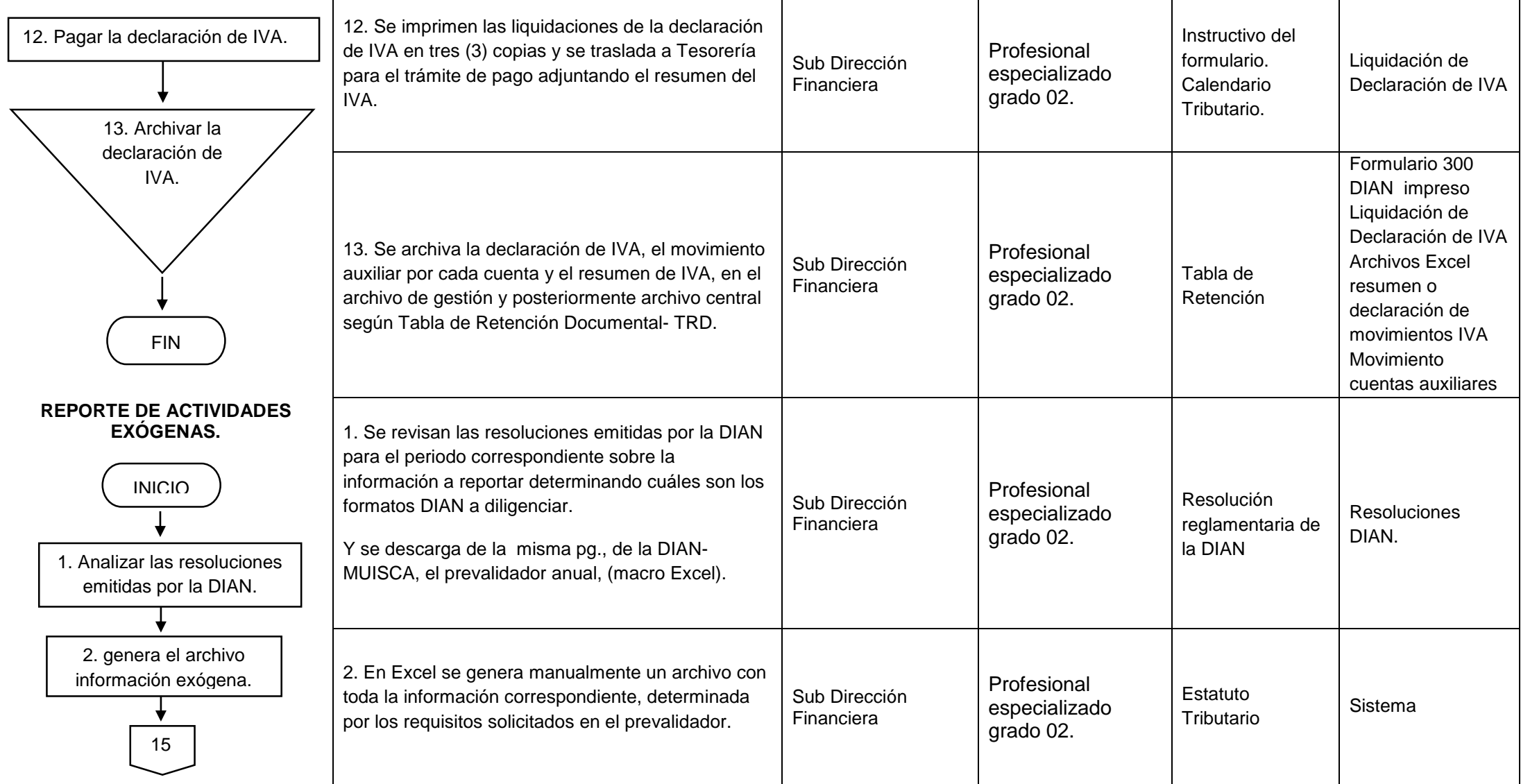

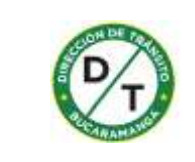

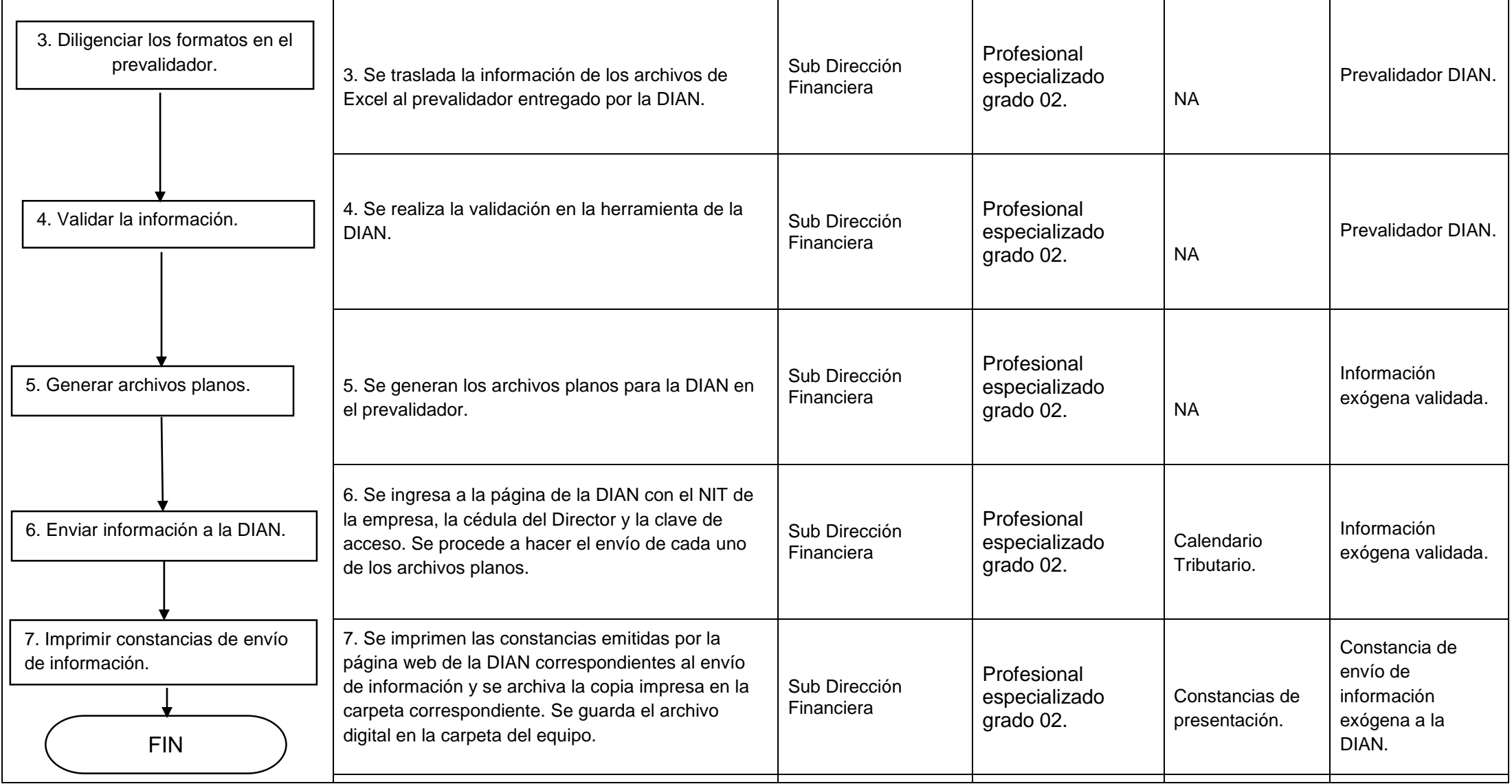

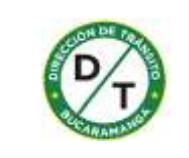

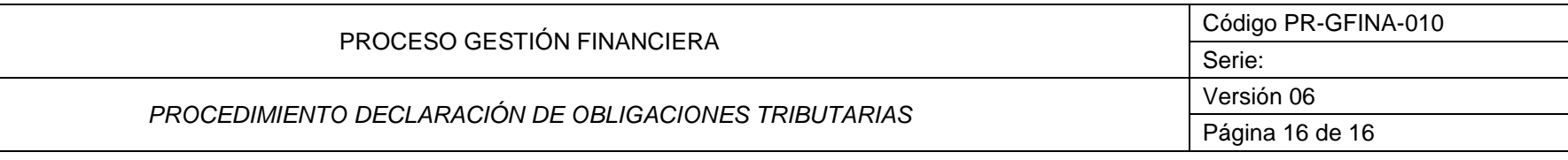

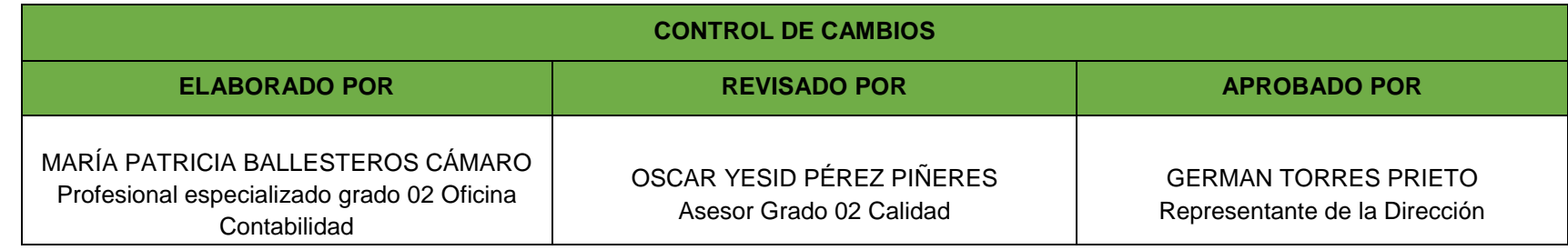

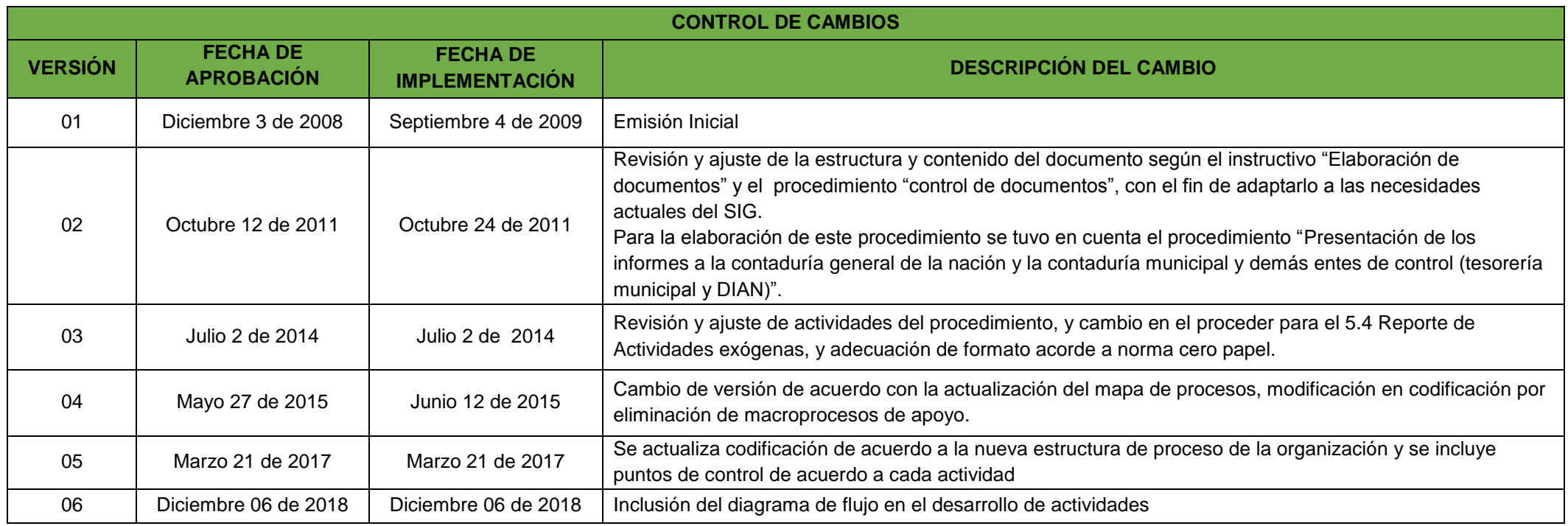